Theoretische Institut für Physik Theoretische Mechanik SS 04 Theoretische Physik Theoretische Mechanik SS 04  $\left(\begin{matrix} \bullet & \bullet & \bullet \ \bullet & \bullet & \bullet \ \end{matrix}\right)$ 

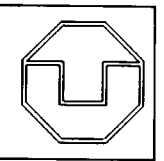

## Lösung zur 2. Übung

1. (a) 
$$
V(x, y, z) = \frac{k}{2}(x^2 + y^2 + z^2)
$$

$$
F_x = -\frac{k}{2} \frac{\partial}{\partial x} (x^2 + y^2 + z^2) = -kx
$$
  
\n
$$
F_y = -\frac{k}{2} \frac{\partial}{\partial y} (x^2 + y^2 + z^2) = -ky
$$
  
\n
$$
F_z = -\frac{k}{2} \frac{\partial}{\partial z} (x^2 + y^2 + z^2) = -kz
$$

Das kann als Vektor zusammengefasst werden:  $\vec{F}(\vec{r}) = -k\vec{r}$ . Es handelt sich also um die Kraft eines 3-dimensionalen harmonischen Oszillators (elastische Bindung an den Ursprung).

(b) 
$$
V(x, y, z) = -\frac{c}{\sqrt{x^2 + y^2 + z^2}}
$$
  
\n
$$
F_x = \frac{\partial}{\partial x} \frac{c}{\sqrt{x^2 + y^2 + z^2}} = -\frac{cx}{(x^2 + y^2 + z^2)^{3/2}}
$$
\n
$$
F_y = \frac{\partial}{\partial y} \frac{c}{\sqrt{x^2 + y^2 + z^2}} = -\frac{cy}{(x^2 + y^2 + z^2)^{3/2}}
$$
\n
$$
F_z = \frac{\partial}{\partial z} \frac{c}{\sqrt{x^2 + y^2 + z^2}} = -\frac{cz}{(x^2 + y^2 + z^2)^{3/2}}
$$

Das kann als Vektor zusammengefasst werden:

$$
\vec{F}(\vec{r}) = -c\,\frac{\vec{r}}{(\vec{r}^{\,2})^{3/2}} = -c\,\frac{\vec{r}}{r^3} = -c\,\frac{1}{r^2}\,\vec{e}_r
$$

mit  $r = |\vec{r}|$  (Betrag des Ortsvektors) und  $\vec{e}_r = \vec{r}/r$  (Einheitsvektor in Richtung des Ortsvektors). Die Kraft zeigt stets radial auf den Ursprung zu und ist dem Quadrat des Abstandes vom Ursprung umgekehrt proportional.

Physikalische Beispiele: Gravitationskraft (zwischen zwei Massen) und Coulombkraft (zwischen zwei Ladungen).

2. Vorbemerkung: Um die Darstellung des Ortsvektors relativ zu den neuen Basisvektoren  $\vec{e}_u, \vec{e}_v, \vec{e}_w$  (die in den hier vorliegenden Beispielen orthogonal sind) zu gewinnen, muss man die Komponenten von  $\vec{r}$  relativ zu dieser Basis ermitteln:

$$
\vec{r} = (\vec{r} \cdot \vec{e}_u) \,\vec{e}_u + (\vec{r} \cdot \vec{e}_v) \,\vec{e}_v + (\vec{r} \cdot \vec{e}_w) \,\vec{e}_w \,, \tag{1}
$$

wobei man die Vektoren in den runden Klammern relativ zum kartesischen Basissystem darstellt.

(a) Kugelkoordinaten:  $\vec{r}(r, \vartheta, \varphi) = r \sin \vartheta \cos \varphi \, \vec{e}_x + r \sin \vartheta \sin \varphi \, \vec{e}_y + r \cos \vartheta \, \vec{e}_z$ Die r-Linien sind vom Ursprung ausgehende Strahlen; die  $\vartheta$ -Linien bilden Kreise mit dem Ursprung als Mittelpunkt und die  $\varphi$ -Linien stellen Kreise um die z- Achse dar.

$$
\frac{\partial \vec{r}(r,\vartheta,\varphi)}{\partial r} = \sin \vartheta \cos \varphi \, \vec{e}_x + \sin \vartheta \sin \varphi \, \vec{e}_y + \cos \vartheta \, \vec{e}_z = \vec{e}_r
$$

(Der Betrag des errechneten Vektors ist 1.)

$$
\frac{\partial \vec{r}(r,\vartheta,\varphi)}{\partial \vartheta} = r \cos \vartheta \cos \varphi \, \vec{e}_x + r \cos \vartheta \sin \varphi \, \vec{e}_y - r \sin \vartheta \, \vec{e}_z
$$

(Der Betrag des errechneten Vektors ist r.)

$$
\frac{\partial \vec{r}(r,\vartheta,\varphi)}{\partial \varphi} = -r \sin \vartheta \sin \varphi \, \vec{e}_x + r \sin \vartheta \cos \varphi \, \vec{e}_y
$$

(Der Betrag des errechneten Vektors ist  $r \sin \vartheta$ .)

Damit erhalten wir für die Basisvektoren der Kugelkoordinaten:

$$
\vec{e_r} = \sin \vartheta \cos \varphi \, \vec{e_x} + \sin \vartheta \sin \varphi \, \vec{e_y} + \cos \vartheta \, \vec{e_z}
$$
\n
$$
\vec{e_\vartheta} = \cos \vartheta \cos \varphi \, \vec{e_x} + \cos \vartheta \sin \varphi \, \vec{e_y} - \sin \vartheta \, \vec{e_z}
$$
\n
$$
\vec{e_\varphi} = -\sin \varphi \, \vec{e_x} + \cos \varphi \, \vec{e_y}
$$

Wie man sich leicht anhand der Anschauung überzeugt, bilden die Basisvektoren in der Reihenfolge  $\vec{e}_r$ ,  $\vec{e}_\vartheta$ ,  $\vec{e}_\varphi$  ein *Rechtssystem*. Man kann das auch mit Hilfe des Kreuzproduktes prüfen; es gilt tatsächlich:  $\vec{e_r} \times \vec{e_{\theta}} = \vec{e_{\varphi}}$  (und zyklische Vertauschung der Vektoren).

Die Darstellung des Ortsvektors ist sofort ersichtlich:  $|\vec{r} = r \vec{e_r}|$ Für die Ableitungen der Basisvektoren erhält man:

$$
\frac{\partial \vec{e_r}}{\partial r} = 0 \qquad \frac{\partial \vec{e_r}}{\partial \vartheta} = \vec{e_{\vartheta}} \qquad \frac{\partial \vec{e_r}}{\partial \varphi} = \sin \vartheta \, \vec{e_{\varphi}}
$$

$$
\frac{\partial \vec{e_{\vartheta}}}{\partial r} = 0 \qquad \frac{\partial \vec{e_{\vartheta}}}{\partial \vartheta} = -\vec{e_r} \qquad \frac{\partial \vec{e_{\vartheta}}}{\partial \varphi} = \cos \vartheta \, \vec{e_{\varphi}}.
$$

$$
\frac{\partial \vec{e_{\varphi}}}{\partial r} = 0 \qquad \frac{\partial \vec{e_{\varphi}}}{\partial \vartheta} = 0 \qquad \frac{\partial \vec{e_{\varphi}}}{\partial \varphi} = -\sin \vartheta \, \vec{e_r} - \cos \vartheta \, \vec{e_{\vartheta}}
$$

Hinweis: Nach Bilden der jeweiligen Ableitung erhält man deren Darstellung relativ zur neuen Basis analog zur Vorbemerkung, wobei  $\vec{r}$  durch die jeweilige Ableitung zu ersetzen ist.

## (b) Zylinderkoordinaten:  $\vec{r}(\rho, \varphi, z) = \rho \cos \varphi \, \vec{e_x} + \rho \sin \varphi \, \vec{e_y} + z \, \vec{e_z}$

Die p-Linien sind an der z-Achse beginnende Strahlen senkrecht zur z-Achse; die  $\varphi$ - Linien bilden Kreise um die z-Achse und die z-Linien sind Parallelen zur z-Achse.

$$
\frac{\partial \vec{r}(\rho, \varphi, z)}{\partial \rho} = \cos \varphi \, \vec{e}_x + \sin \varphi \, \vec{e}_y = \vec{e}_\rho
$$

(Der Betrag des errechneten Vektors ist 1.)

$$
\frac{\partial \vec{r}(\rho, \varphi, z)}{\partial \varphi} = -\rho \sin \varphi \, \vec{e}_x + \rho \cos \varphi \, \vec{e}_y
$$

(Der Betrag des errechneten Vektors ist p.)

$$
\frac{\partial \vec{r}(\rho,\varphi,z)}{\partial z} = \vec{e}_z
$$

(Der Betrag des errechneten Vektors ist 1.)

Damit erhalten wir für die Basisvektoren der Zylinderkoordinaten:

$$
\vec{e}_{\rho} = \cos \varphi \, \vec{e}_x + \sin \varphi \, \vec{e}_y \,, \quad \vec{e}_{\varphi} = -\sin \varphi \, \vec{e}_x + \cos \varphi \, \vec{e}_y \,, \quad \vec{e}_z = \vec{e}_z
$$

Wie man sich wieder leicht anhand der Anschauung überzeugt, bilden die Basisvektoren in der Reihenfolge  $\vec{e}_p$ ,  $\vec{e}_\varphi$ ,  $\vec{e}_z$  ein *Rechtssystem*. Prüfung mit dem Kreuzprodukt ergibt:  $\vec{e}_{\rho} \times \vec{e}_{\varphi} = \vec{e}_{z}$  (und zyklische Vertauschung).

Die Darstellung des Ortsvektors ist ersichtlich:  $\boxed{\vec{r} = \rho \, \vec{e}_{\rho} + z \, \vec{e}_{z}}$ Für die Ableitungen der Basisvektoren erhält man:

$$
\frac{\partial \vec{e}_{\rho}}{\partial \rho} = 0 \qquad \frac{\partial \vec{e}_{\rho}}{\partial \varphi} = \vec{e}_{\varphi} \qquad \frac{\partial \vec{e}_{\rho}}{\partial z} = 0
$$

$$
\frac{\partial \vec{e}_{\varphi}}{\partial \rho} = 0 \qquad \frac{\partial \vec{e}_{\varphi}}{\partial \varphi} = -\vec{e}_{\rho} \qquad \frac{\partial \vec{e}_{\varphi}}{\partial z} = 0
$$

$$
\frac{\partial \vec{e}_{z}}{\partial \rho} = 0 \qquad \frac{\partial \vec{e}_{z}}{\partial \varphi} = 0 \qquad \frac{\partial \vec{e}_{z}}{\partial z} = 0
$$

\* ( c) Geschwindigkeit und Beschleuningung in Kugelkoordinaten: Ausgangspunkt für die Geschwindigkeitsberechnung ist:

$$
\dot{\vec{r}} = \dot{r} \, \vec{e_r} + r \, \dot{\vec{e_r}}.
$$

Man erkennt also, dass die zeitlichen Ableitungen der Basisvektoren benötigt werden, die mit Hilfe des totalen Differentials berechnet werden können,

$$
d\vec{e}_j=\frac{\partial\vec{e}_j}{\partial r}dr+\frac{\partial\vec{e}_j}{\partial\vartheta}d\vartheta+\frac{\partial\vec{e}_j}{\partial\varphi}d\varphi\,,
$$

.

 $~\cdot~$ 

i<br>Melian

wobei j hier für  $j = r, \vartheta, \varphi$  steht. Somit erhält man

$$
\frac{d\vec{e}_j}{dt} = \dot{\vec{e}}_j = \frac{\partial \vec{e}_j}{\partial r}\dot{r} + \frac{\partial \vec{e}_j}{\partial \vartheta}\dot{\vartheta} + \frac{\partial \vec{e}_j}{\partial \varphi}\dot{\varphi}.
$$

Angewendet auf die Basisvektoren  $\vec{e}_r, \vec{e}_\vartheta, \vec{e}_\varphi$  findet man folgende Ergebnisse:

 $\ddot{\vec{e}}_r = \dot{\vartheta}\,\vec{e}_{\vartheta} + \sin\vartheta\,\dot{\varphi}\,\vec{e}_{\varphi}$ ,  $\dot{\vec{e}}_{\vartheta} = -\dot{\vartheta}\,\vec{e}_r + \cos\vartheta\,\dot{\varphi}\,\vec{e}_{\varphi}$ ,  $\dot{\vec{e}}_{\varphi} = -\sin \vartheta \, \dot{\varphi} \, \vec{e}_r - \cos \vartheta \, \dot{\varphi} \, \vec{e}_{\vartheta} ~.$  Die Geschwindigkeit ergibt sich damit zu

$$
\vec{r} = \dot{r}\vec{e_r} + r\,\dot{\vartheta}\,\vec{e_{\vartheta}} + r\,\sin\vartheta\,\dot{\varphi}\,\vec{e_{\varphi}}\,.
$$

1

Die Beschleuningung erhält man auf analoge Weise:

$$
\ddot{\vec{r}} = \ddot{r}\,\vec{e}_r + \dot{r}\,\dot{\vec{e}}_r + \dot{r}\,\dot{\vartheta}\,\vec{e}_\vartheta + r\,\dot{\vartheta}\,\vec{e}_\vartheta + r\,\dot{\vartheta}\,\dot{\vec{e}}_\vartheta + \dot{r}\,\sin\vartheta\,\dot{\varphi}\,\vec{e}_\varphi + r\,\cos\vartheta\,\dot{\vartheta}\dot{\varphi}\,\vec{e}_\varphi + r\,\sin\vartheta\,\dot{\varphi}\,\dot{\vec{e}}_\varphi
$$

und nach Einsetzen ermittelt man folgendes Endergebnis

$$
\vec{r} = b_r \, \vec{e}_r + b_\vartheta \, \vec{e}_\vartheta + b_\varphi \, \vec{e}_\varphi
$$

mit

$$
b_r = \ddot{r} - r \dot{\vartheta}^2 - r \sin^2 \vartheta \dot{\varphi}^2
$$

$$
b_{\vartheta} = \frac{1}{r} \frac{d}{dt} (r^2 \dot{\vartheta}) - r \sin \vartheta \cos \vartheta \dot{\varphi}^2
$$

$$
b_{\varphi} = \frac{1}{r \sin \vartheta} \frac{d}{dt} (r^2 \sin^2 \vartheta \dot{\varphi}).
$$

Bemerkung: Setzt man  $\vartheta = \pi/2$ , hat man sofort die Ausdrücke für die Geschwindigkeit und Beschleunigung in Polarkoordinaten der Ebene gefunden:

$$
\vec{r} = \dot{r}\vec{e}_r + r\,\dot{\varphi}\,\vec{e}_\omega
$$

und

ar san

$$
\ddot{\vec{r}} = (\ddot{r} - r\,\dot{\varphi}^2)\vec{e}_r + (2\,\dot{r}\,\dot{\varphi} + r\,\ddot{\varphi})\vec{e}_{\varphi}
$$

## 3. Beide Zeiger führen eine gleichförmige Rotation aus:

grosser Zeiger: 
$$
\varphi_1 = \frac{2\pi}{T_1}t
$$
,  $T_1 = 1h$   
\nkleiner Zeiger:  $\varphi_2 = \frac{2\pi}{T_2}t$ ,  $T_2 = 12h$ 

Übereinanderstehen der Zeiger zur Zeit  $t_n$ :  $\varphi_1 = \varphi_2 + 2\pi i$ ,  $(n = 1, 2, ...)$ 

$$
\implies \frac{n}{t_n} = \frac{1}{T_1} - \frac{1}{T_2} \Longrightarrow \left[t_n = n \frac{T_1 T_2}{T_2 - T_1} = n \frac{12}{11} \ln = n \left(\frac{1 \ln 5 \min 27, 27 \dots s}{11} \right)\right]
$$

Es gibt also 11 verschiedene Möglichkeiten für übereinanderstehende Zeiger.